# Bulletin IUFM « spécial mutations » Aux stagiaires 2ème année

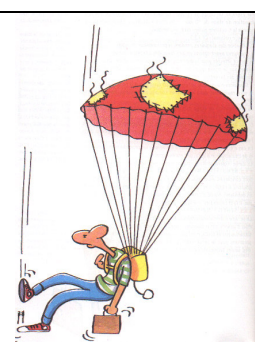

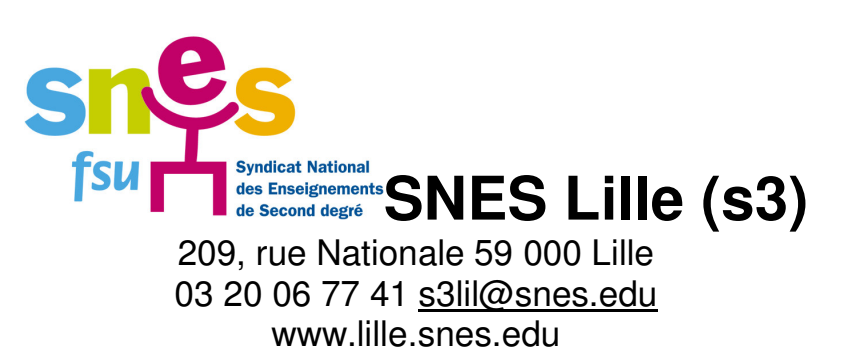

Novembre 2007

# **MUTATIONS : C' EST PARTI !**

#### **Stagiaires IUFM / PLC2 dans l'académie de Lille, vous devez obligatoirement participer au mouvement inter :**

L'affectation 3 ans dans l'académie de stage n'est en effet pas effective cette année (le sera-t-elle un jour ?), il vous faut donc faire des vœux lors de la première phase du mouvement (phase inter-académique du **23 novembre au 10 décembre à 12 h)** qui déterminera l'académie de votre première affectation en fonction de votre barème. **Vous n'avez à formuler que des vœux « académies » pour cette 1 ère phase.**

**Le SNES et les mutations** : vous allez recevoir l'US, le bulletin du SNES, consacré au mouvement, et vous y trouverez nos conseils et analyses sur ce mouvement déconcentré en 2 temps (inter en décembre puis intra en avril), ainsi qu'une fiche de suivi à nous renvoyer.

Vous pourrez également rencontrer les militants du SNES lors des permanences IUFM (dans la mesure de nos possibilités, nous essayons d'être présents le plus souvent possible à Lille, Arras et Douai), au SNES à Lille ou lors des réunions mutations organisées à votre intention (voir calendrier joint ou sur le site www.lille.snes.edu).

Ce bulletin essaie de répondre aux questions les plus fréquemment posées, les réunions proposées par le SNES vous apporteront les éclaircissements nécessaires.

**Adressez vous à ceux qui connaissent effectivement le mouvement**, et notamment à ceux qui participent aux commissions. Un ancien stagiaire, un formateur, un chef d'établissement même bien intentionnés peuvent donner un conseil inexact, incomplet ou obsolète qui se révélera désastreux. En outre, il n'y a pas de règle valable pour tous, puisque vos objectifs et vos situations diffèrent. Chacun reconnaît l'efficacité du SNES dans ce domaine, n'hésitez donc pas à nous consulter avant de prendre vos décisions.

Le SNES met également à votre disposition les barres d'entrée (www.snes.edu/s4pub « mouvement » inter 2008) dans les académies en fonction de votre discipline (elles correspondent au barème et à la date de naissance du dernier entrant : celles de cette année ne sont bien sûr pas connues, car elles seront déterminées par vous et vos barèmes !).

**plc2@lille.snes.edu**

### Réunions mutations à destination des stagiaires :

Mercredi 21 novembre à 16 h 30 IUFM Douai Mardi 27 novembre à 16 h 30 IUFM Douai <u>et</u> Arras Mercredi 28 novembre à 12 h 30 IUFM d'Arras et à 16 h 30 à Lille

D'autres réunions ont lieu dans des collèges et lycées de l'académie (voir www.lille.snes.edu « secteurs » puis « emploi » puis « mouvement » ou le bulletin académique)

> Pensez à contacter le SNES, y compris le samedi matin 10 h – 12 h (ouverture exceptionnelle les samedis matins 24/11, 1/12 et 8/12 de 10 h à 12 h)

# **MARDI 20 NOVEMBRE : GREVE DE LA FONCTION PUBLIQUE**

Pour un budget permettant les recrutements nécessaires, l'implantation de postes et l'amélioration des conditions de travail

# **CALENDRIER**

La saisie commencera le **23 novembre (12 h 00)** et se terminera le **10 décembre 2007 (12 h 00).** Elle se fait par Internet par l'intermédiaire d'i-prof (http://www.education.gouv.fr/iprof-siam). **N'attendez pas la dernière minute, il y a aussi des bouchons informatiques très stressants !**

Vous devez avoir accès à Internet dans votre établissement. Vous aurez besoin de votre NUMEN [ou identifiant éducation nationale] que vous conserverez toute votre carrière (si vous n'en disposez pas, voir le secrétariat de votre établissement ou le rectorat). **Notez bien votre mot de passe** : il vous sera nécessaire pour modifier votre dossier et pour l'intra.

*Mouvement spécifique : les personnels enseignants, d'éducation et d'orientation titulaires ou stagiaires peuvent formuler en parallèle du mouvement inter des demandes pour les postes spécifiques (CPGE, certains BTS…) aux* même dates. Les stagiaires ne sont pas vraiment concernés puisqu'il faut en principe avoir été inspecté (mais il y a *toujours des exceptions). Le nombre de voeux possibles pour les postes spécifiques est fixé à 15.*

**Les formulaires de confirmation** arriveront ensuite dans votre établissement d'exercice (à partir du 12/12).

Il faut les vérifier et corriger au besoin (utiliser un stylo rouge), les signer et joindre les pièces justificatives numérotées pour bénéficier des points (le rectorat ne les réclamera pas). Attention : les dossiers médicaux n'existent plus en tant que tels (sauf pour les enfants (**dossier à transmettre au rectorat pour le 10 décembre**)). Ils sont remplacés dorénavant par des « demandes formulées au titre du handicap ».

 **Votre dossier (formulaire de confirmation + pièces justificatives) est à retourner au rectorat par voie hiérarchique** (c'est-à-dire sous couvert du chef d'établissement). Rassemblez vos documents à l'avance, tous les documents obtenus après la date du 15/12 seront à envoyer directement au rectorat, joignez un courrier à votre dossier de confirmation pour prévenir de cet envoi différé.

Les barèmes seront ensuite publiés sur SIAM en janvier : signalez toutes les erreurs que vous constaterez et envoyez nous le double de votre dossier, erreur constatée ou pas.

 **Vous devez garder un double de votre dossier et en envoyer une copie au SNES** pour accompagner la fiche mutation (voir US spéciale mutations). Ne pas le faire reviendrait à faire une confiance aveugle au rectorat ! Ces fiches nous permettent un suivi plus efficace des dossiers, en vérifiant avant la commission votre situation, votre barème…Elles nous permettent d'intervenir pour réparer des «oublis» ou des erreurs. **Tous les syndiqués reçoivent le barème retenu et transmis au ministère à l'issue de la commission de vérification.**

 Les résultats du mouvement inter sont prévus pour mi-mars, la saisie des vœux pour le mouvement intra devant se dérouler peu de temps après ces résultats.

# **CALCUL DES POINTS**

#### **Cas général : Tous les stagiaires disposent au minimum de 21 pts (3ème échelon x 7 pts).**

**Si vous êtes reclassés au 1/09/2007** à un échelon supérieur au 3 ème , vous bénéficiez de 7 pts supplémentaires par échelon, soit 28 pts au 4<sup>ème</sup>, 35 au 5<sup>ème</sup>, etc….

Contacter rapidement le Rectorat (DPE) pour connaître votre échelon de reclassement au 1er septembre 2007. Si vous n'avez pas de confirmation officielle au moment de signer votre formulaire de confirmation, vous corrigez au stylo rouge votre barème et vous joignez un courrier expliquant votre situation. Il vous faudra renvoyer les pièces justificatives (arrêté de reclassement) dès que possible et au plus tard avant la vérification des barèmes fin janvier.

#### **A ces points s'ajoutent :**

**0,1 pt** sur le vœu académie de Lille (académie de stage) quelle que soit la position de ce vœu dans votre liste

éventuellement **la bonification IUFM** : les stagiaires en formation (8 h) disposent d'une bonification de 50 pts (valable pour l'inter et l'intra la même année, vous ne pouvez pas les dissocier) sur le **1er vœu**. Cette mesure est valable une fois en 3 ans (libre à vous de choisir l'année).

Elle s'ajoute aux 21 pts. Total = 71 pts pour le 1 er vœu (71.1 si c'est Lille).

Si vous ne prenez pas cette bonification en décembre, il vous sera impossible de la prendre en avril pour l'intra !

Mention complémentaire : 50 pts dans les mêmes conditions que la bonification IUFM dont elle est indissociable. (17 stagiaires concernés au niveau national : cette mention complémentaire disparaît en 2008, nous estimons qu'elle est source de déréglementation, le ministère veut en effet officialiser par ce biais la bivalence qu'il cherche à imposer à tous, par souci d'économies budgétaires).

#### **Bonifications familiales**

**Conditions** : Pour être considéré comme conjoint, il faut être marié ou pacsé ou avoir un enfant reconnu par les 2 concubins avant ….le **1 er septembre 2007**. Cette date très précoce pour un lauréat de concours a été maintenue malgré nos interventions. Il y a cependant un report au 1<sup>er</sup> janvier 2008 en cas de grossesse déclarée et reconnue de façon anticipée avant cette date par un couple vivant maritalement.

Attention : le conjoint doit avoir une activité professionnelle (minimum 10 h / semaine) ou être inscrit à **l'ANPE après avoir exercé une activité professionnelle (ne pas être seulement étudiant). Il faut par ailleurs faire une déclaration commune de revenus ou s'engager à la faire (voir « pièces justificatives »).**

 **Rapprochement de conjoint** = 150,2 pts au mouvement inter sur l'académie de résidence professionnelle du conjoint et/ou éventuellement l'académie de résidence personnelle si elle est différente, à la condition qu'elle soit compatible avec l'adresse professionnelle. Ces pts sont valables sur les académies limitrophes (Amiens pour Lille). L'académie concernée doit impérativement être formulée en premier pour bénéficier des points. **Attention : le nombre de points ne sera pas le même à l'intra !**

Dès l'inter, on vous demandera de fixer le département de rapprochement de conjoint : ce choix sera ensuite déterminant pour l'intra (il faudra commencer par un vœu « bonifié » appartenant à ce département pour déclencher les bonifications valables ensuite sur tous les départements).

Il n'y a pas de points de séparation pour les stagiaires (sauf pour les ex-titulaires de l'EN).

 **Mutation simultanée** = Aberrant : cette année encore, la mutation simultanée n'est possible qu'entre 2 titulaires ou 2 stagiaires et pas entre un titulaire et un stagiaire !!!! Pour les conjoints reconnus par l'EN, 80 pts au mouvement inter sur l'académie correspondant au département choisi (académie qui n'est pas forcément en 1<sup>er</sup> dans la liste) et les académies limitrophes. Les voeux de 2 candidats doivent être rigoureusement identiques à l'inter comme à l'intra, sous peine d'annulation ou de retrait des points. Les 2 doivent pouvoir entrer dans la même académie (si l'un a le barème mais pas l'autre, aucun des 2 ne peut entrer).

Il est possible de muter en simultané sans être conjoint, cela n'apporte de points (20) qu'à partir de la 2<sup>ème</sup> demande consécutive sur la même académie.

**Enfant** = 75 pts/enfant né (de moins de 20 ans au 1/9/2008) ou à naître (certificat de grossesse daté au plus tard du 1<sup>er</sup> janvier 2008, éventuellement reconnaissance anticipée si concubinage)

 **Autorité parentale unique est remplacée par des points pour « Résidence de l'enfant »** : 80 pts (forfait, quel que soit le nombre d'enfants)

**Le barème qui vous sera attribué sur le serveur ne sera maintenu que si vous fournissez les pièces justificatives à joindre au formulaire de confirmation à rendre au chef d'établissement dès la signature dans l'établissement.**

**Pour les cas particuliers** (Ex-fonctionnaires, cas médicaux, originaires DOM, Travailleur handicapé …) ou l'affectation dans le supérieur, nous contacter directement.

### **PIECES JUSTIFICATIVES**

**Elles ne sont pas réclamées par le rectorat ou le ministère**. Si vous ne les joignez pas au formulaire de confirmation, vous ne bénéficierez pas des pts **(Envoyez en double au SNES pour un suivi plus efficace de votre dossier).**

Envoyer dès que possible (au plus tard vers la mi-janvier) au rectorat les pièces qui ne seront pas encore en votre possession lorsque vous rendrez le formulaire de confirmation (joindre un courrier expliquant cet envoi tardif).

Pièce justifiant la qualité de stagiaire en IUFM (attestation IUFM, arrêté ministériel) pour les 50 pts IUFM

 Photocopie du livret de famille ou extrait de naissance de l'enfant ou certificat de grossesse avec reconnaissance anticipée pour l'agent non marié pour les bonifications familiales ; pour le PACS : attestation du tribunal d'instance.

#### **En cas de PACS, les partenaires doivent apporter la preuve qu'ils se sont soumis à l'obligation d'imposition commune.**

En conséquence, pour bénéficier du rapprochement de conjoint :

– si le PACS a été établi avant le 1er janvier 2007, vous devez fournir (pour l'inter et l'intra) la photocopie de **l'avis d'imposition commune** pour l'année 2006 ;

– si le PACS a été établi entre le 1 $_{\text{er}}$  janvier 2007 et le 1 $_{\text{er}}$  septembre 2007, vous devez rédiger pour la phase inter une **déclaration sur l'honneur** d'engagement à vous soumettre à l'obligation d'imposition commune, signée par les deux partenaires. Vous devrez alors obligatoirement fournir une attestation de dépôt de votre déclaration commune de revenus 2007 lors du mouvement intra (sinon votre mutation inter pourra être annulée).

 **Attestation de l'activité professionnelle du conjoint** (CDI, CDD…de plus de 10 h / sem) sauf si celui-ci est agent du ministère de l'EN. En cas de chômage, fournir une attestation récente d'inscription à l'ANPE **et** un certificat justifiant de l'activité professionnelle précédente

 Pour les conjoints non mariés, justifier l'(es) enfant(s) reconnu(s) par les deux parents : un extrait d'acte de naissance mentionnant la date de reconnaissance par les deux parents, ou la photocopie complète du livret de famille, ou un certificat de grossesse accompagné d'une attestation de reconnaissance

 Pour les personnes seules avec enfant : pour la résidence de l'enfant, en plus de la photocopie du livret de famille ou de l'extrait d'acte de naissance ou de toute pièce officielle attestant de l'autorité parentale unique, joindre les justificatifs et les décisions de justice concernant la résidence de l'enfant, les modalités d'exercice du droit de visite ou d'organisation de l'hébergement. Pour les personnes isolées, outre la photocopie du livret de famille ou de l'extrait d'acte de naissance, joindre toute pièce attestant que la demande de mutation améliorera les conditions de vie de l'enfant (proximité de la famille, facilité de garde…)

## **QUESTIONS / REPONSES**

#### **1) Je souhaite une mutation dans une académie qui semble inaccessible d'après les barres d'entrée de l'an dernier. Dois-je me résigner à ne pas la demander ?**

Il peut y avoir des variations de barèmes d'une année sur l'autre (ne vous fiez pas uniquement aux barres d'entrée de l'an dernier) et, surtout, à partir de la 2ème demande, vous bénéficiez de 20 pts de convenance géographique ou «voeu préférentiel» (puis 20 pts tous les ans), à condition de toujours formuler en 1er la même académie !

**Attention** : Cette bonification n'est pas cumulable avec la bonification familiale.

#### **2) J'ai le barème qu'il fallait l'an dernier, je suis sûr(e) de rentrer ?**

Non, les barres sont fixées à l'issue du mouvement. Celles données par le SNES, à titre indicatif, correspondent au barème du dernier entré l'an dernier. Les barres 2008, à l'inter comme à l'intra, seront fixées par vous. A l'heure actuelle, les capacités d'accueil (= les possibilités d'entrée fixées par le ministère) ne sont pas encore connues, il est donc impossible de faire un quelconque pronostic, même si depuis la mise en place du mouvement déconcentré (en 1999), on constate que 55 % des stagiaires sont nommés à Créteil, Versailles, Lille (de moins en moins) et Amiens.

#### 3) Le fait de placer Lille en 1er voeu avec 71.1 pts me permet-il de « battre » un collèque **marié (21 + 150.2 pts) qui placerait ce voeu en 6ème position ?**

Si le collègue marié n'a pas obtenu satisfaction dans ses 5 voeux précédents, la réponse est non, car c'est le barème et non le rang du voeu qui l'emporte.

#### **4) Suis-je obligé(e) de faire 31 voeux ?**

Vous avez la possibilité de faire 31 vœux pour 30 académies + Mayotte, pas l'obligation. Il faut savoir cependant que si vous ne formulez qu'un seul voeu et qu'il n'est pas satisfait, vous serez traité en extension à partir de votre premier voeu et avec votre plus petit barème (les 50 pts ne sont pas conservés en cas d'extension). Faire des vœux permet donc de limiter le risque d'extension. Toutefois, si la table d'extension vous convient, vous pouvez ne faire qu'un seul vœu (à partir de Lille la table d'extension = Amiens, Versailles, Paris, Créteil, Reims, Rouen, Nancy -Metz, Strasbourg, Caen….. Chaque académie a sa table d'extension).

Précision : vous avez la garantie que vos vœux sont examinés dans l'ordre, on ne passera au 2<sup>ème</sup> puis aux suivants, que si votre premier puis 2<sup>ème</sup>, etc…ne peuvent être satisfaits. Il n'y a extension que si aucun vœu n'est satisfait.

Evitez les vœux DOM, si vous ne souhaitez pas y aller, en particulier la Guyane parfois accessible avec 21 pts (et les frais de déménagement seront à votre charge!). Les DOM et Mayotte ne peuvent pas être **attribués en extension**

#### **5) Comment départage t-on les stagiaires à égalité de barème ?**

Rien n'est écrit dans le BO. Les collègues devraient être départagés en fonction des bonifications prioritaires, puis familiales, puis en fonction du nombre d'enfants, et, enfin, par la date de naissance (les plus âgés l'emportant). Vous pouvez donc très bien avoir le barème, mais ne pas obtenir l'académie si vous êtes trop jeunes …

#### **6) Si j'utilise mes 50 pts IUFM et que je n'obtiens pas satisfaction, puis-je les réutiliser l'an prochain ?**

Non, les 50 pts, leurre dénoncé par le SNES depuis le début, sont un coup de poker : si vous les jouez et que vous perdez, vous ne pourrez pas les réutiliser. Et vous serez obligés de les utiliser à l'intra dans l'académie obtenue, même si cette dernière a été obtenue en extension.

#### **7) Faut-il utiliser ses 50 pts IUFM la première année ?**

Question difficile, choix cornélien dans certaines disciplines et selon vos voeux . …:

a) si vous êtes dans une discipline à faibles effectifs (génies par ex), les variations de barème sont telles d'une année sur l'autre que l'on ne peut faire de pronostic

b) Pour les disciplines où les « risques » sont moins grands (espagnol par exemple où les entrées dans l'académie sont très souvent bien supérieures au nombre de stagiaires), il faut aussi réfléchir en fonction de l'intra : seuls ceux qui ont pris leurs 50 pts IUFM à l'inter pourront la prendre sur le 1<sup>er</sup> vœu intra quel qu'il soit.

c) Il est possible aussi qu'utiliser ses 50 pts ne suffise pas et qu'en ayant pourtant le barème, vous ne puissiez pas rentrer dans l'académie à cause de votre date de naissance et les 50 pts sont alors perdus.

#### **C'est à vous de prendre cette décision en fonction de la stratégie choisie :**

- prendre les 50 pts cette année pour avoir le maximum de chances de rentrer dans l'académie, au risque de les perdre et ne pas pouvoir les utiliser l'an prochain pour tenter de revenir ;
- les jouer sur une académie qui semble accessible (Amiens)
- ou les conserver, faire un 1<sup>er</sup> vœu Lille (pour la bonification préférentielle voir question 1), ou autre, risquer de partir dans une autre académie et les réutiliser d'ici 1 ou 2 ans (puisqu'ils sont valables 3 ans en tout).

#### **8) Je souhaite demander une année de disponibilité : quand dois-je faire la demande ?**

La demande est à faire après les résultats du mouvement inter, avant la phase intra, auprès du recteur de l'académie dans laquelle vous arriverez.

Certaines dispo sont de droit (suivre son conjoint, élever ou soigner un enfant malade…) et doivent être accordées. Les autres (pour convenance personnelle : préparer l'agrégation….) ne sont accordées que si le recteur juge que «l'intérêt du service» le permet. A Lille, la situation est très variable selon les disciplines, étant donné le manque d'enseignants dans certaines. Votre dossier aura plus de poids si vous avez un projet bien défini..

#### **9) Ma place au concours ou l'agrégation ne me servent donc à rien ?**

L'agrégation n'intervient qu'à l'intra (bonification sur les vœux lycée, valable jusqu'à présent seulement pour les disciplines qui sont aussi enseignées en collège (les SES, la philo, l'éco-gestion, les génies n'y ont donc pas droit)) et pas à l'inter. La place au concours ne sert pas pour les mutations, mais elle pourra servir à déterminer votre note pédagogique si vous n'êtes pas inspecté la première année de titulaire et donc aura une incidence sur le passage (plus ou moins rapide) des échelons. Mais c'est une autre histoire !

#### **10) Je veux partir avec mon conjoint dans la même académie : est-ce possible ?**

Si et seulement si votre conjoint reconnu (voir définition p 3), qu'il est stagiaire PLC, PLP, CPE ou CoPsy. Il n'y a par contre pas de mutation simultanée avec un Professeur des Ecoles.

#### **Il faudra alors participer au mouvement dans le cadre d'une mutation simultanée** : elle donne 80 pts.

Les voeux doivent être identiques, dans le même ordre, et il est conseillé de joindre un courrier au formulaire de confirmation (en plus des pièces justificatives) précisant bien le NUMEN et la situation professionnelle de la personne avec laquelle on souhaite muter. Vous devriez vous retrouver dans la même académie.

Pour continuer à bénéficier des points à l'intra, il faudra faire les mêmes vœux, même si vos aspirations ne sont pas les mêmes.

Si votre conjoint est titulaire, vous devrez attendre l'an prochain et effectuer soit un rapprochement de conjoint sur son académie, soit tenter une mutation chacun de votre côté et prendre le risque d'être séparés.

**Il est possible de muter simultanément sans être conjoint,** dans ce cas, pas de bonification à la première demande.

#### **11) Je suis enceinte et je ne pourrai pas effectuer entièrement mon année de stage**

Les agents stagiaires qui n'auront pu être évalués avant la fin de l'année scolaire (congés pour maladie, maternité...) recevront une annulation de leur affectation aux mouvements inter et intra-académiques. Ils seront affectés à titre provisoire dans l'académie où ils avaient commencé leur stage et devront l'année suivante participer de nouveau aux mouvements inter et intra-académiques ; Les agents stagiaires qui auront pu être évalués avant la fin de l'année scolaire termineront leur stage dans l'académie obtenue au mouvement interacadémique et sur le poste obtenu au mouvement intra -académique et seront titularisés au cours de l'année.

#### **12) J'ai entendu parler de dossiers médicaux et sociaux. Qui est concerné et comment déposer un tel dossier ?**

Pour demander une priorité de mutation dans ce cadre, il faut désormais faire valoir sa situation de travailleur handicapé dans le cadre de la loi du 11 février 2005 (la procédure concerne les personnels titulaires, néo-titulaires, leur conjoint bénéficiaire de l'obligation d'emploi, ainsi que la situation d'un enfant reconnu handicapé ou malade). Les agents qui sollicitent un changement d'académie au titre du handicap doivent déposer un dossier auprès du médecin conseiller technique du recteur dont ils relèvent (c'est désormais le recteur qui attribue les points et non plus le ministère). La situation des ascendants n'est pas prise en compte.

Signalez nous que vous avez déposé un dossier (sans nous fournir les pièces médicales)

## **AFFECTATION HORS DE FRANCE METROPOLITAINE**

**Les affectations en DOM (Réunion, Guyane, Guadeloupe, Martinique et maintenant Mayotte)** : elles se font dans le cadre du mouvement national classique (mouvement inter -académique).

Mayotte fait aussi partie du mouvement inter, mais on peut y être affecté que pour 4 ans.

**Les affectations en TOM** se font dans le cadre d'un mouvement spécifique, à dates variables en fonction de la date de rentrée scolaire dans chaque TOM (voir www.hdf.snes.edu) .

Ce mouvement est en théorie accessible aux stagiaires. Mais, toute mutation étant conditionnée par la titularisation, les demandes émanant de stagiaires sont rarement retenues.

Il en va de même pour les **postes d'expatriés (AEFE)** qui nécessitent d'être en poste depuis 3 ans.

Si l'enseignement hors de France vous intéresse, vous pouvez tout de même déposer dès cette année des demandes directement auprès des chefs d'établissement et être ainsi recrutés sur des **contrats de résidents ou des contrats locaux**. Pour tout renseignement supplémentaire, nous vous invitons à prendre contact avec les SNES secteur " Hors de France " (réservé aux syndiqués) : 01.40.63.29.41. ou hdf@snes.edu

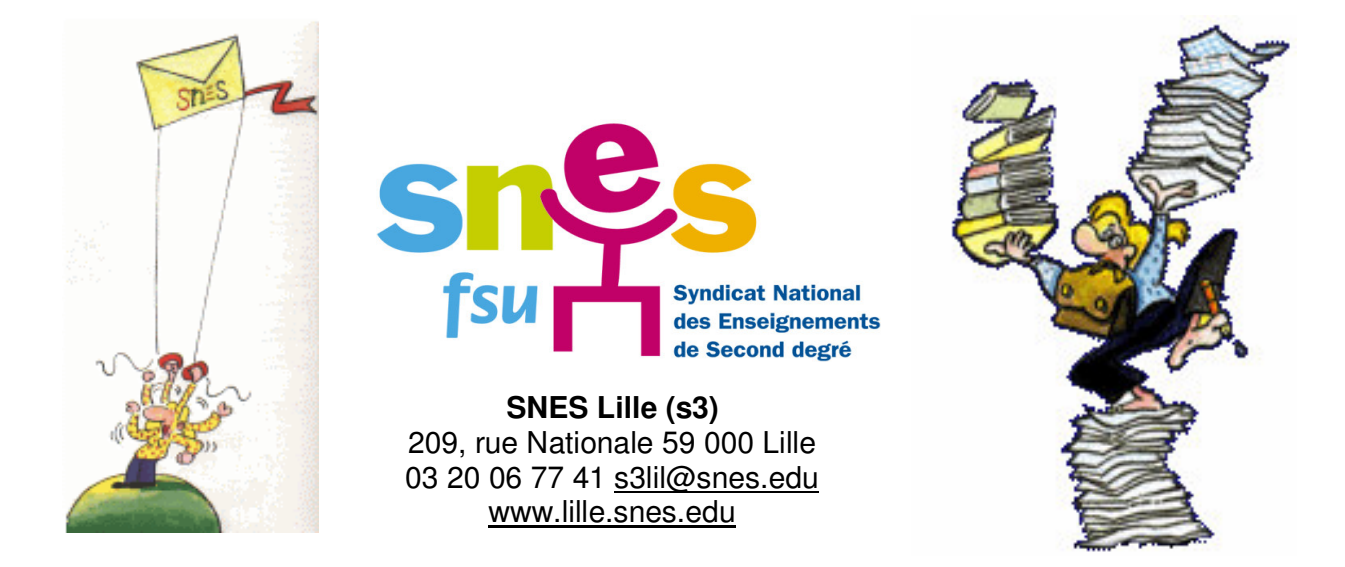